## ● フェリーニューこしき FREE Wi-Fiのご利用方法

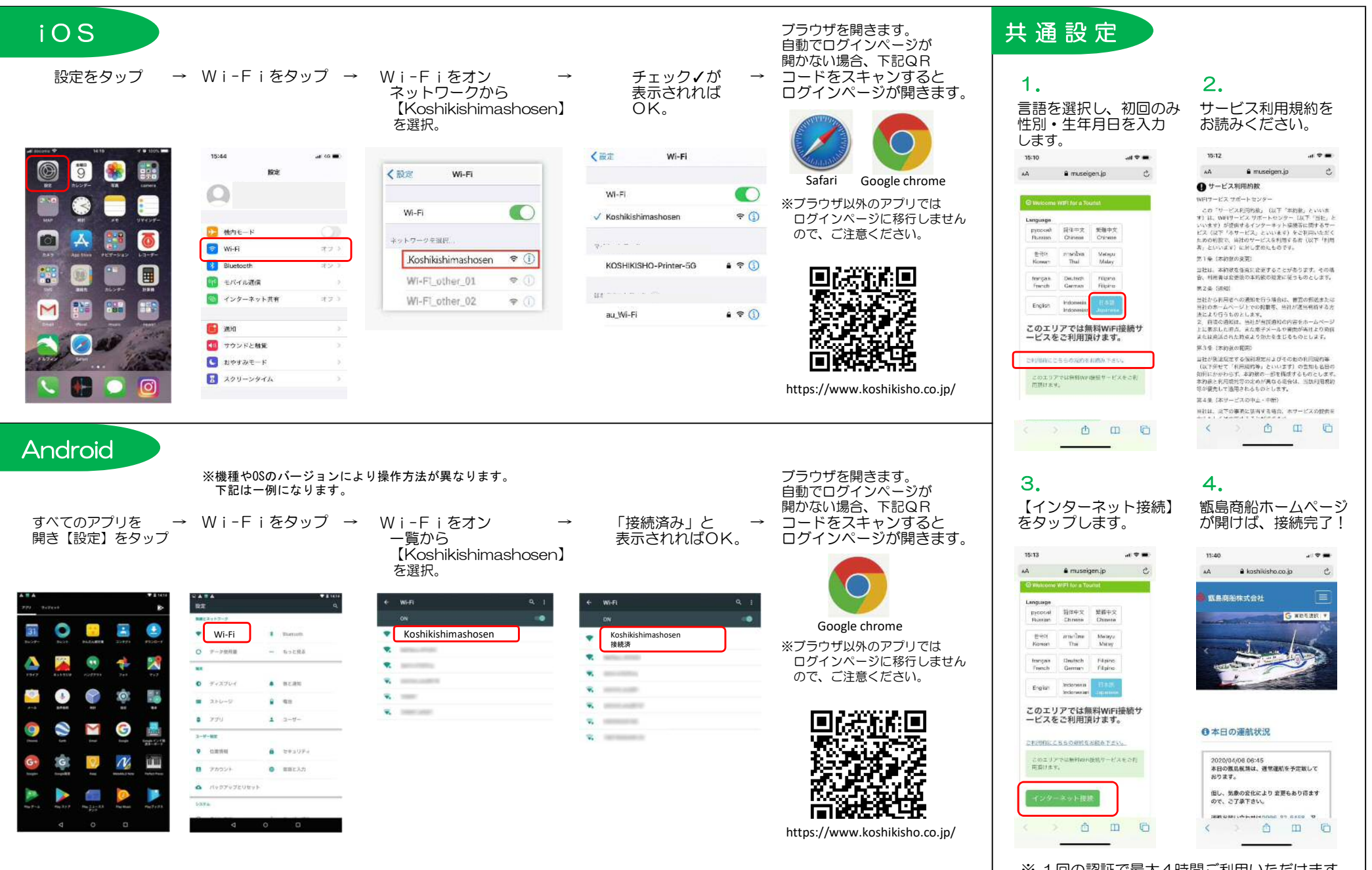

※ 1回の認証で最大4時間ご利用いただけます。